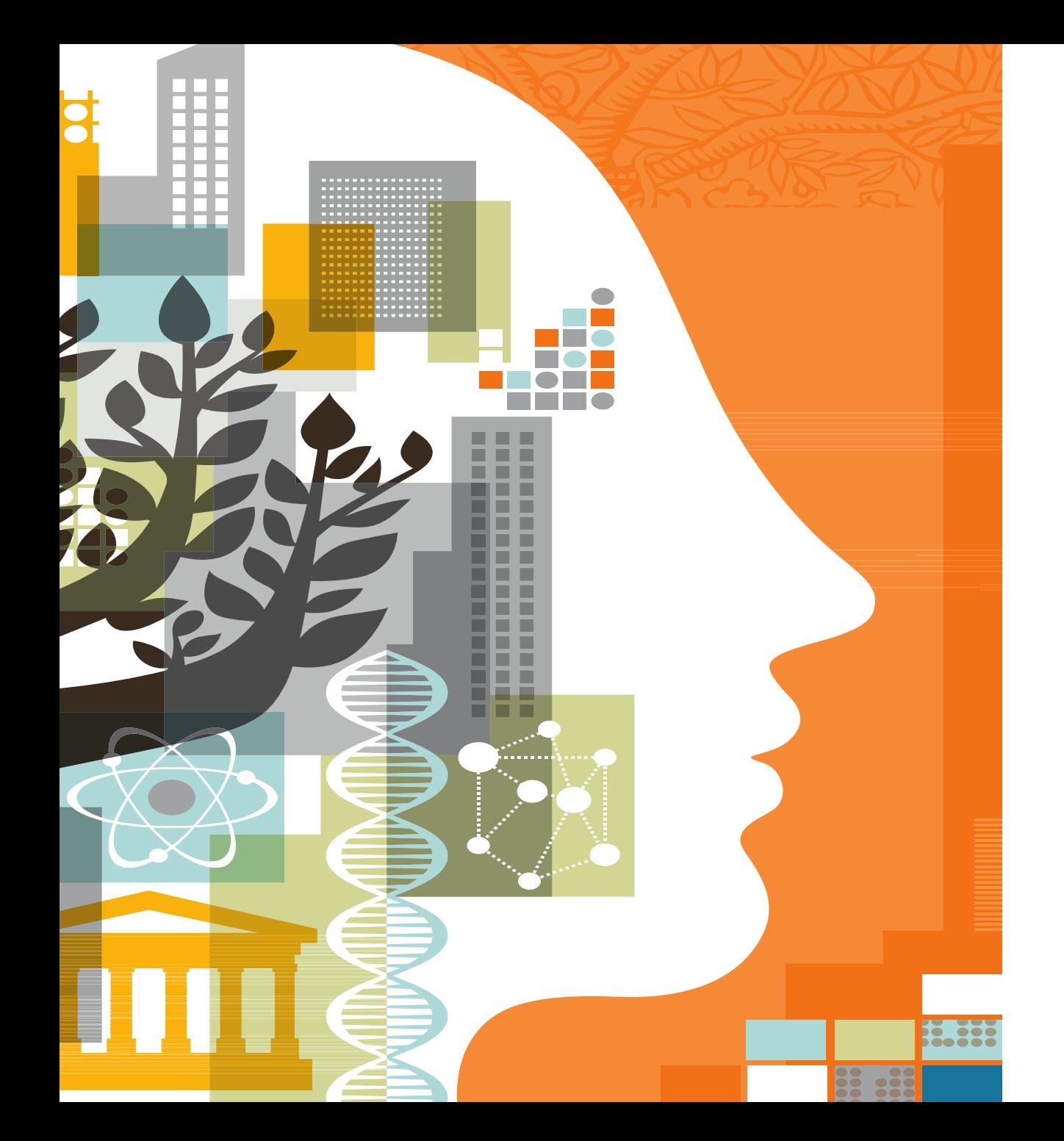

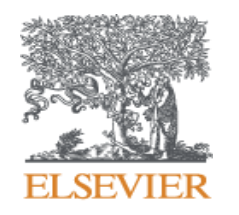

# IMPORTANCE OF USING MENDELEY

### *MENDELEY: BEYOND REFERENCE MANAGEMENT SYSTEM*

Presented by Ozge Sertdemir [o.sertdemir@elsevier.com](mailto:o.sertdemir@elsevier.com)

#### What do researchers need?

The changes in the world of research are influencing researcher needs.

Information is increasingly accessible: from articles, blogs or research and experimental data. Researchers need help determining **what information is relevant** and can help them to achieve their goals.

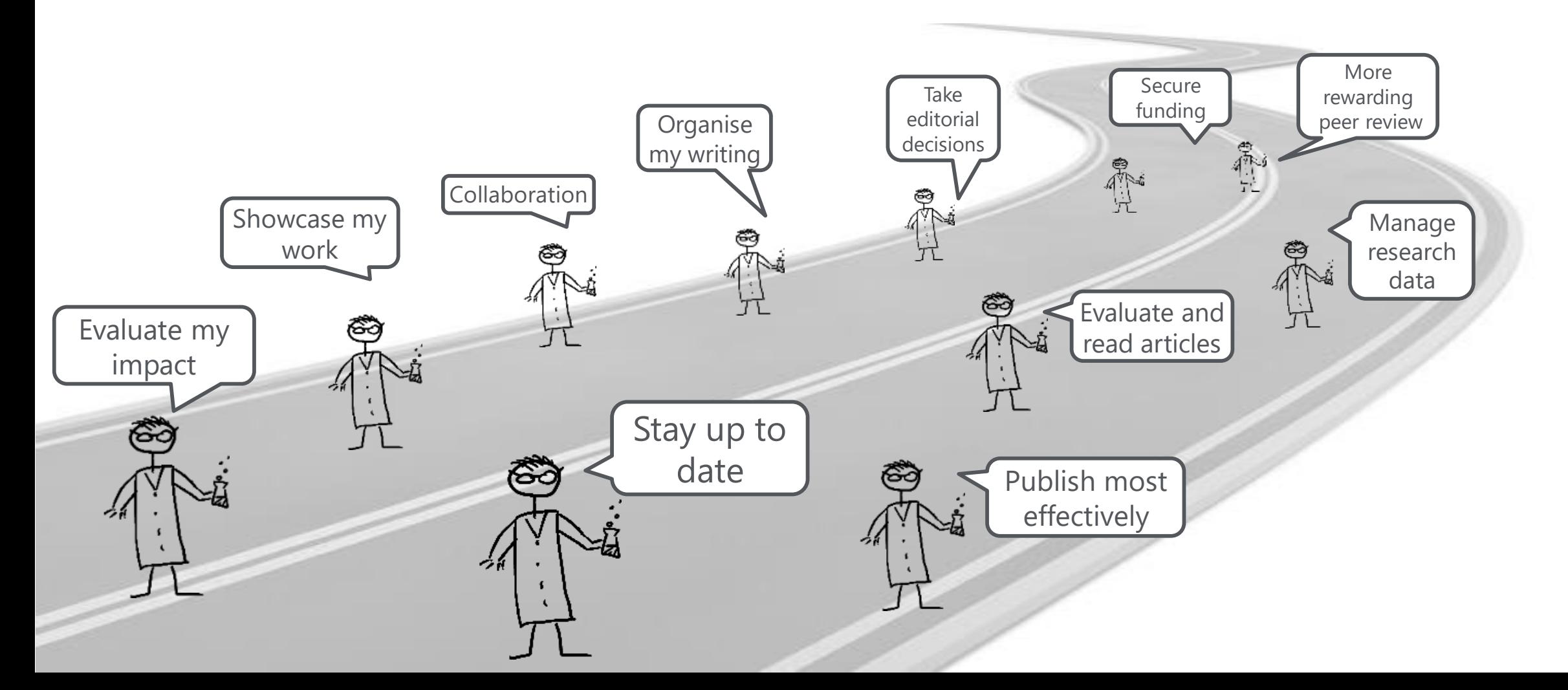

### What is **NENDELEY** ?

Mendeley is **a free research workflow tool and academic social network** that enables and empowers researchers to **organize their references**, **connect and inspire each other**, **store and share their data** and **find new career opportunities**.

#### **Reference Management**

Read, organize and cite all of your research from one library.

#### **Research network**

Promote your work. Connect and collaborate with millions of researches worldwide.

#### **Datasets**

Store, share and cite datasets with one secure online repository.

#### **Careers**

Search for science and technology jobs in institutions worldwide.

### **Funding**

Find funding opportunities from over 2,000 organizations across the globe

### How to use **& MENDELEY** ?

Create your FREE account → either use your personal e-mail or your ScienceDirect/Scopus account!

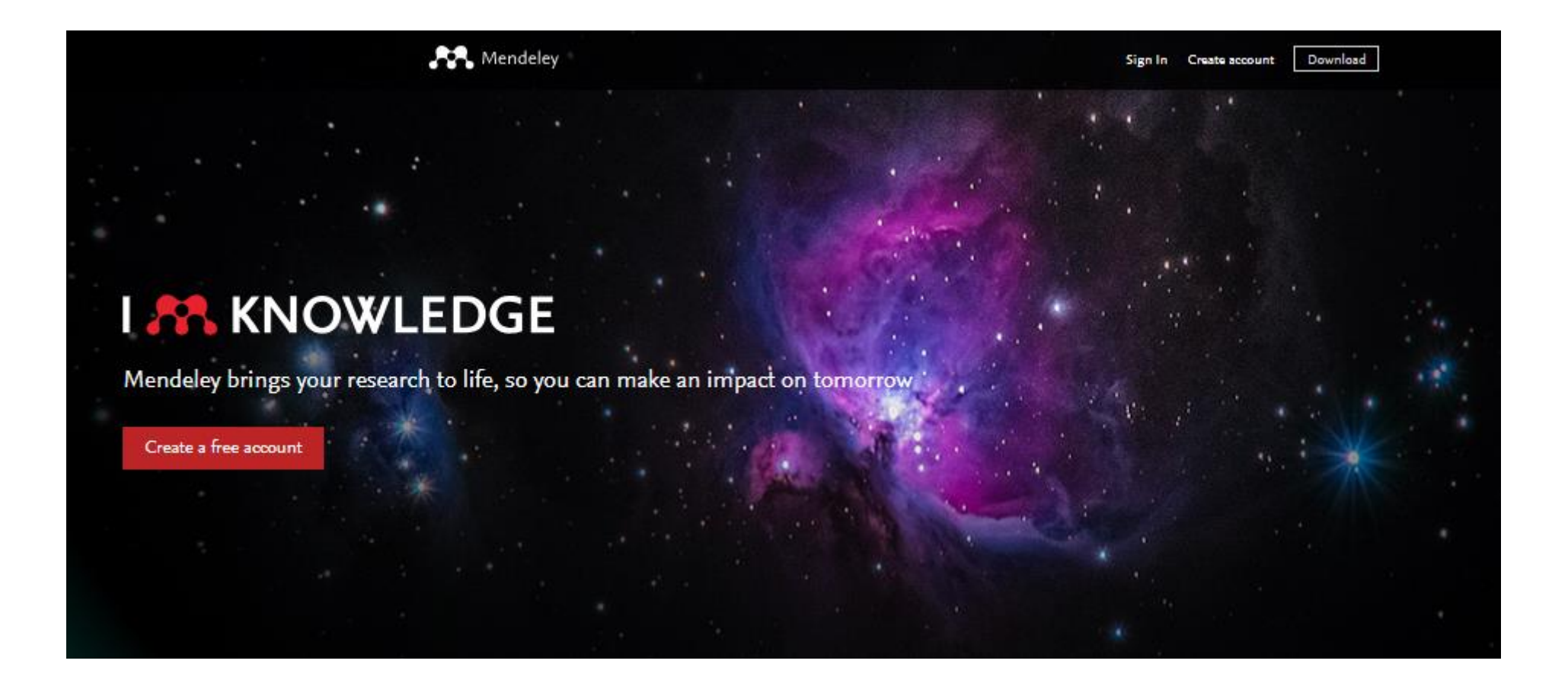

01

### Why use MENDELEY?

Create your own library, make citation and bibliography only in 1 second → Journals require different reference styles, use **Mendeley** to minimize mistakes and increase your chances to acceptance!

Mendeley has 8000+ different reference styles, easily convert to styles stated in Guide for Authors!

### Download Mendeley Desktop for Windows

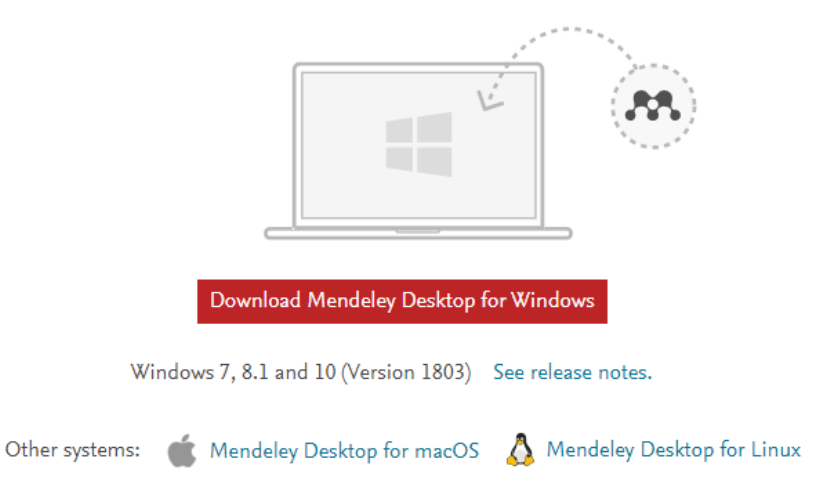

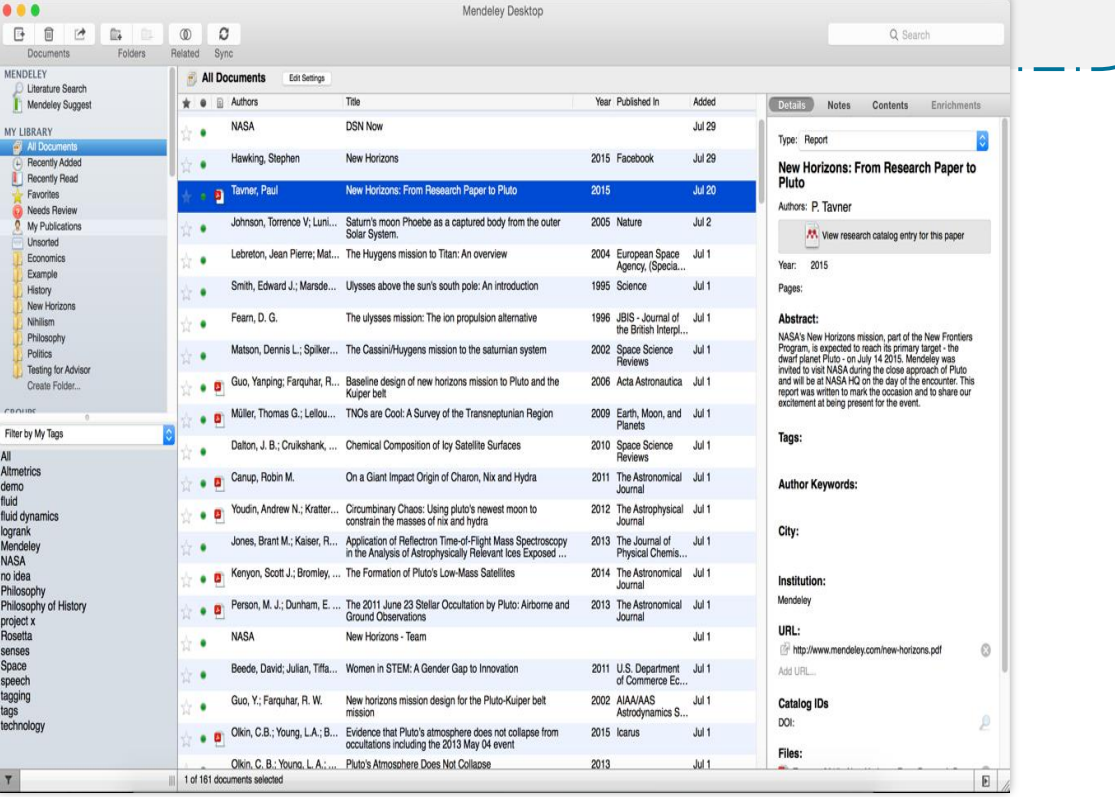

### **HOW TO ADD DOCUMENTS TO YOUR OWN LIBRARY?**

- Add documents from your own computer
- **Export documents from ScienceDirect and Scopus**
- **Import your library from Endnote, BibTex, RefWorks**
- **Add manual entry – if online copy is not available**
- Use Mendeley Web Importer to export documents in Google Scholar, PubMed etc

**Use Add Button in Mendeley to add documents Use Export / Save to Mendeley links in ScienceDirect and Scopus Use Files- Import button to import your Endnote Library Install Mendeley Web Importer Plug In from Tools menu!**

### Why use **No. MENDELEY**?

### **HOW TO DO CITATIONS AND BIBLIOGRAPHY?**

■ **Go to Tools and Select Install MS World Plug In** 

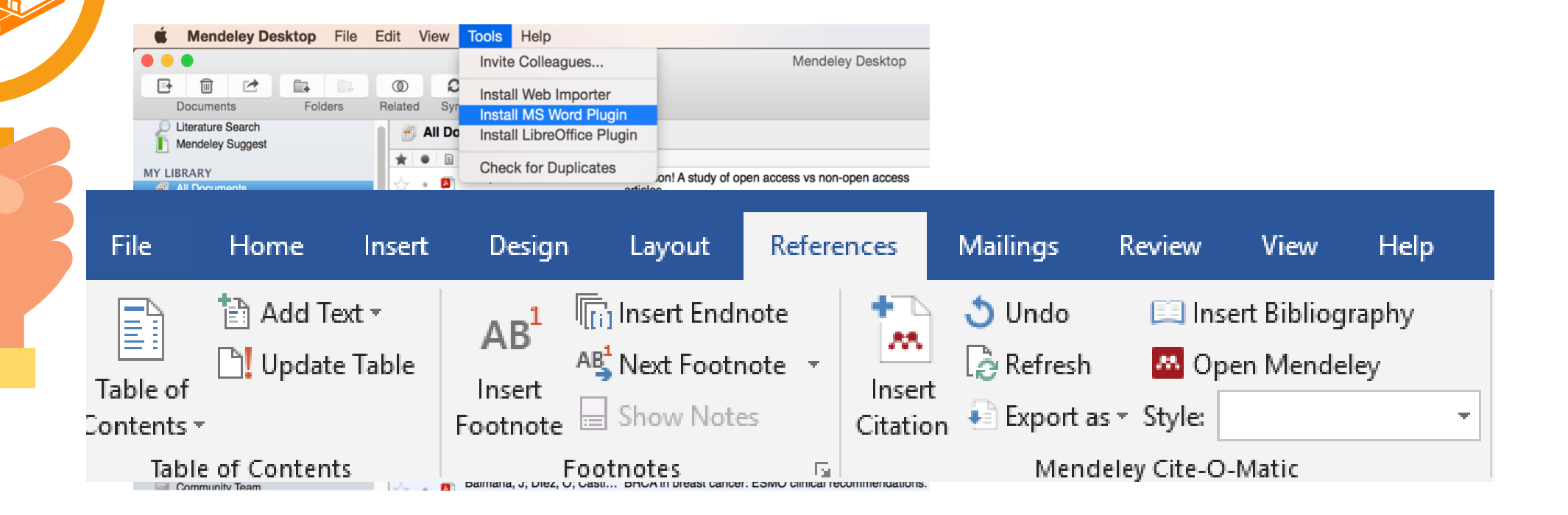

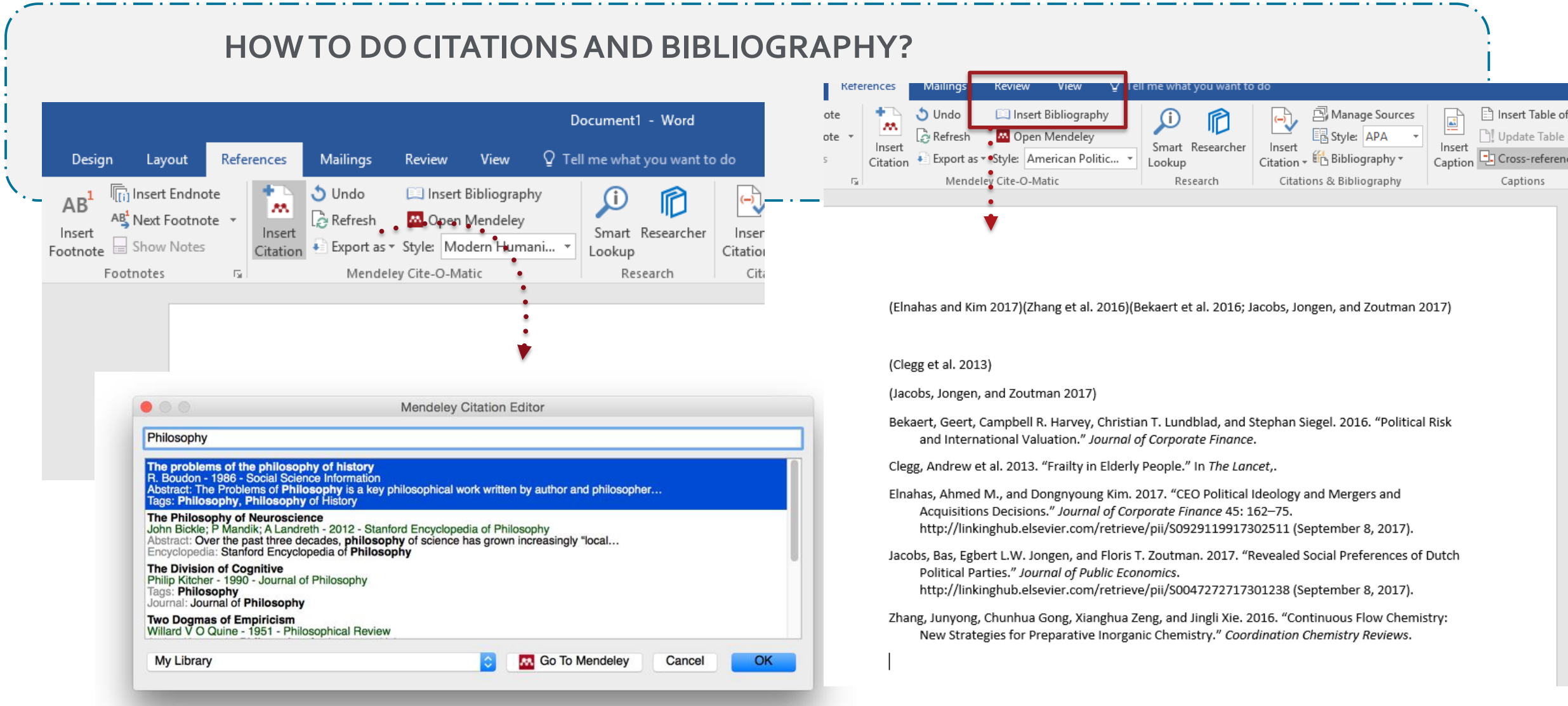

**Type the name of the journal and convert to style to the one it requires**

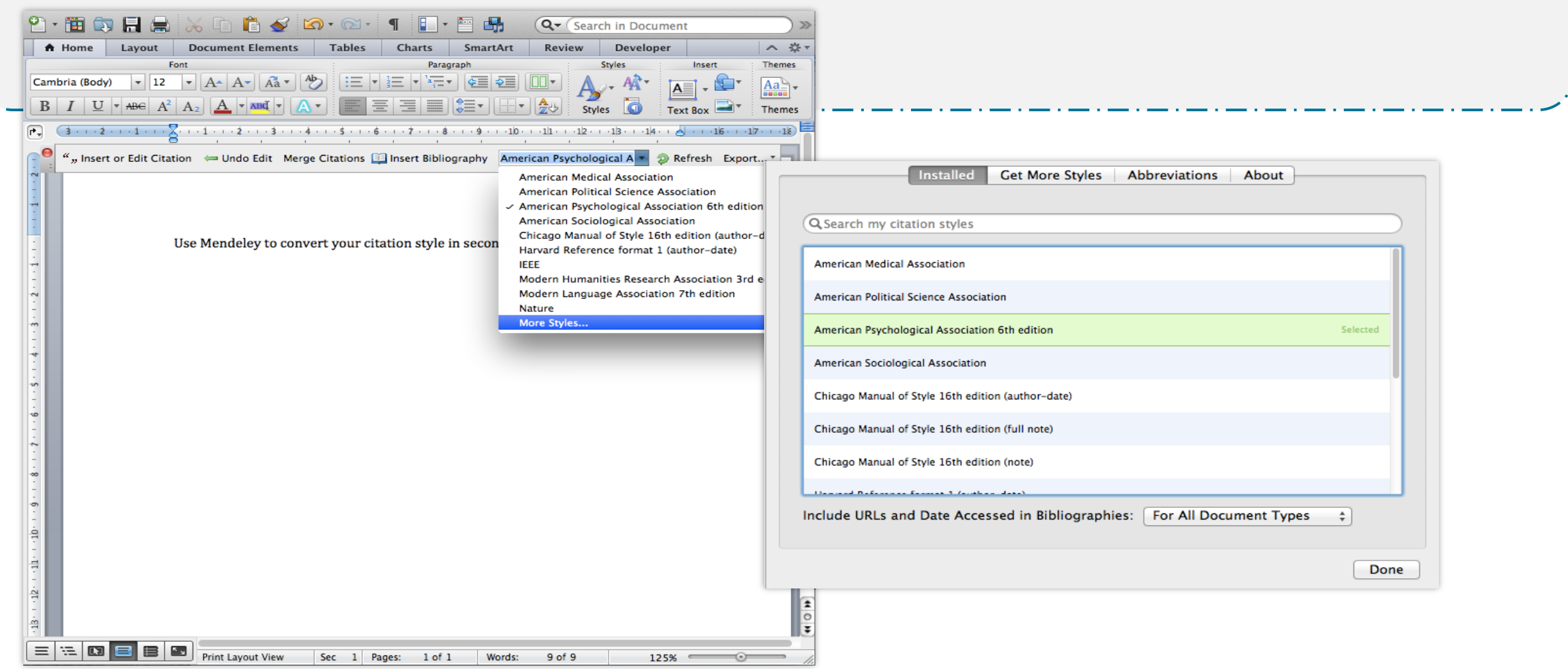

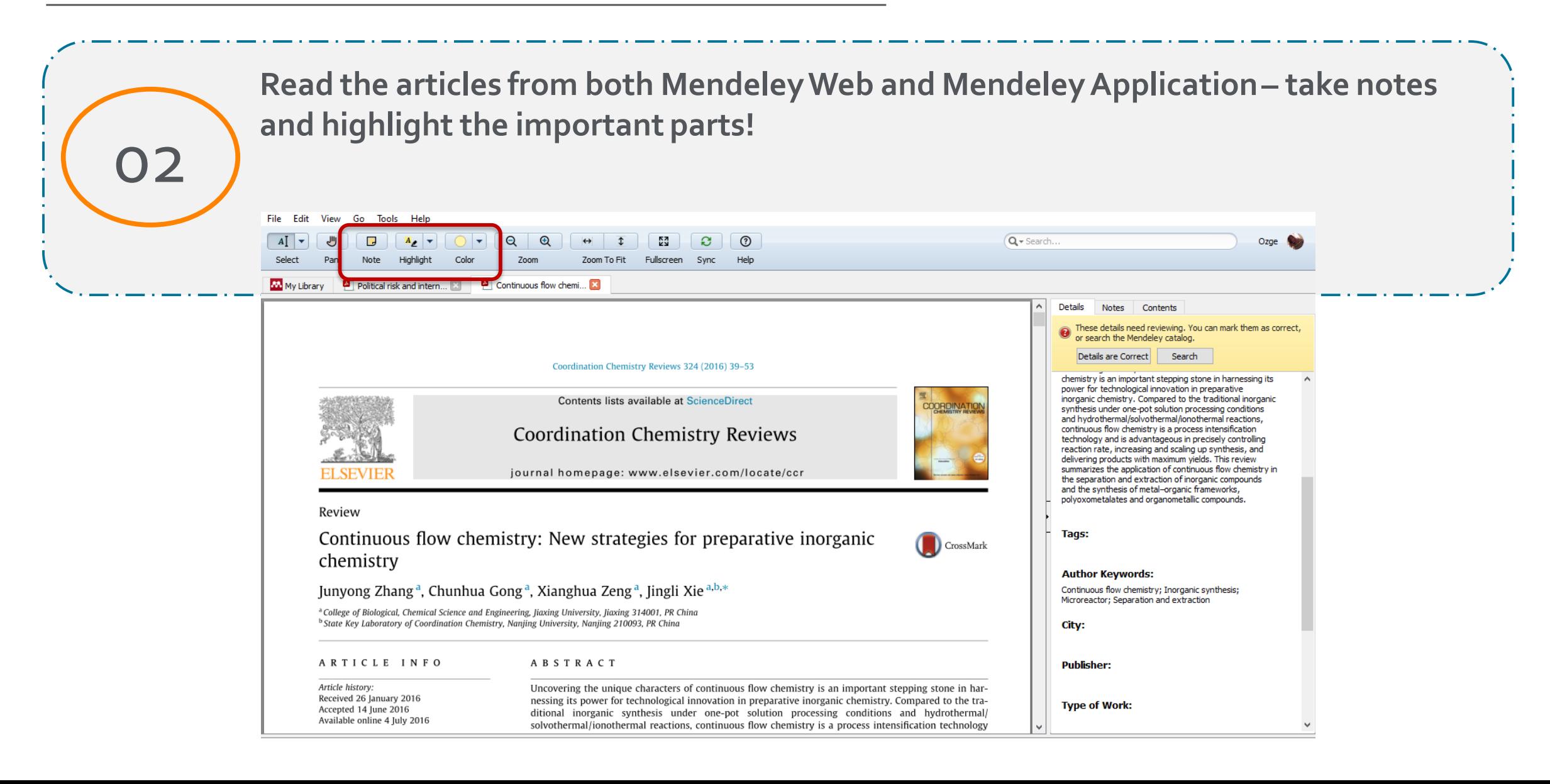

03

### Why use **NENDELEY**?

#### **Create your researcher profile :**

Showcase yourself and your research to 10+ million Mendeley user researcher worldwide

26776

Citations

Can link Scopus ID or ORCID as well

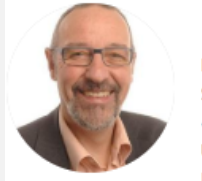

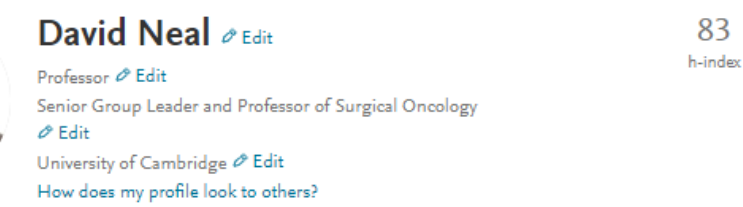

Overview Impact Publications Network

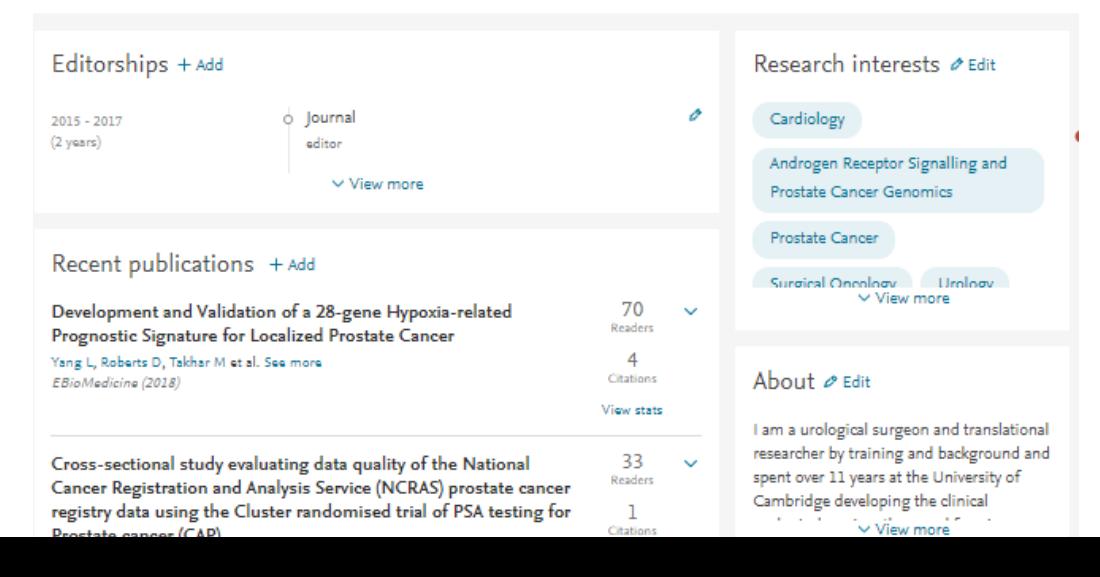

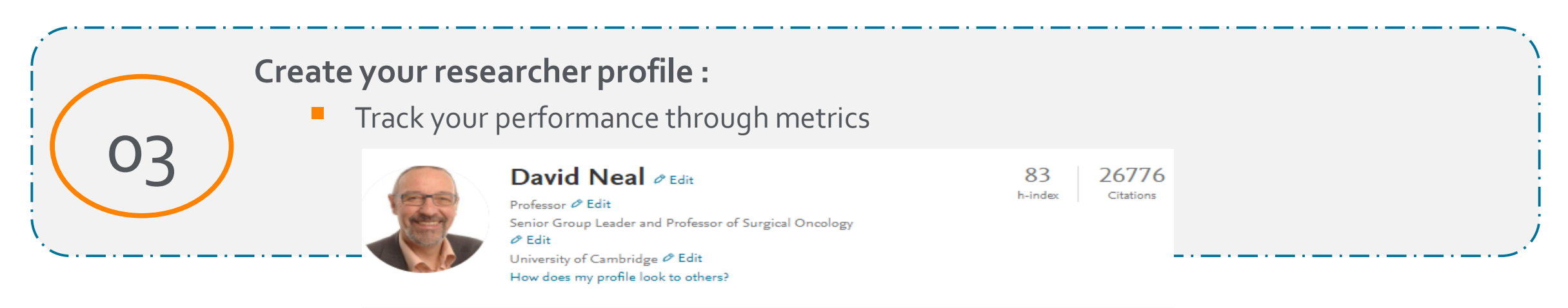

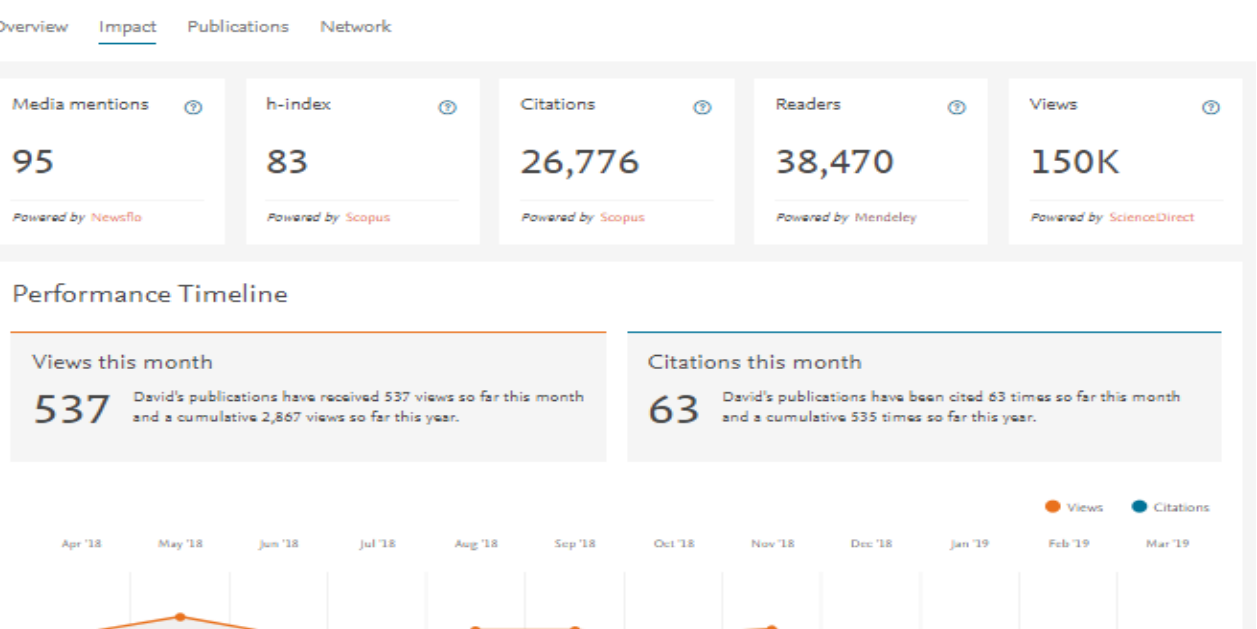

 $\sim$  537

03

### Why use **NENDELEY**?

#### **Create your researcher profile :**

■ Check your readers, in which country your papers are read more? From which discipline? From which academic status? Which other documents they are reading at the same time?

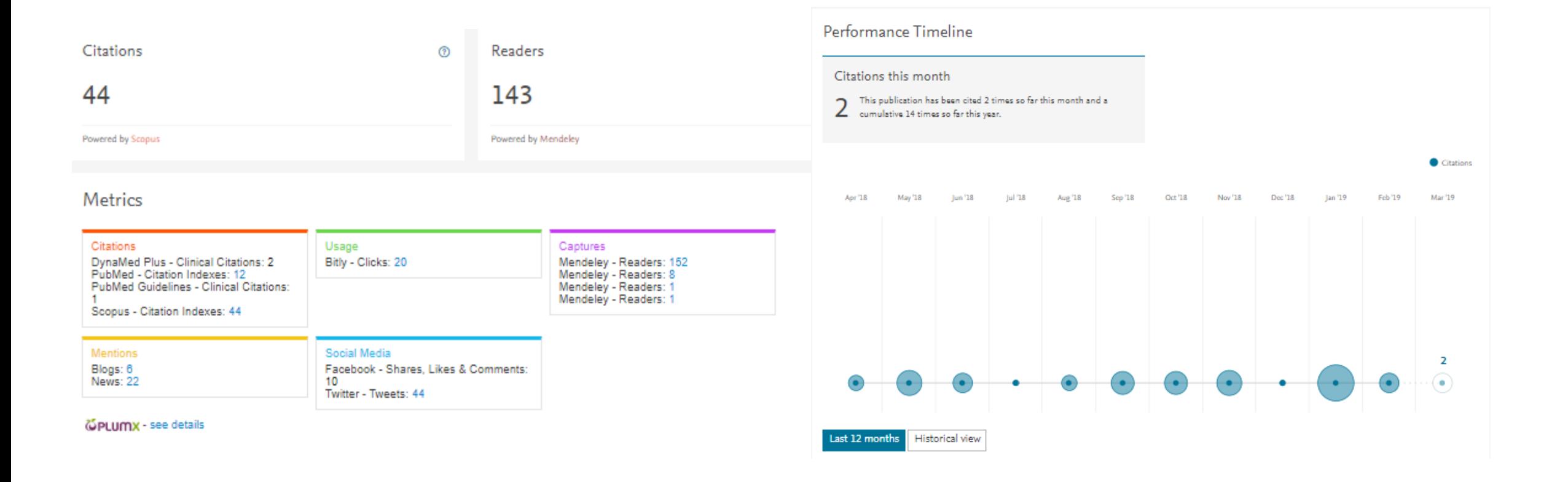

#### **Create your researcher profile :**

Check your readers, in which country your papers are read more? From which discipline? From which academic status? Which other documents they are reading at the same time?

#### People who read this are also reading ®

Estimating the sensitivity of a prostate cancer scree PSA cut-off levels: A UK case study

Leal J , Wolstenholme J , Welton N , Martin R , Donovan J , Noble S , Lane A

Cancer Epidemiology, vol. 52 (2018)

03

View on ScienceDirect 7

An observational study showed that explaining rand related metaphors and computer-agency description trial recruitment

Jepson M , Elliott D , Conefrey C , Wade J , Rooshenas L , Wilson C , Blazeb; Journal of Clinical Epidemiology, vol. 99 (2018)

View on ScienceDirect 7

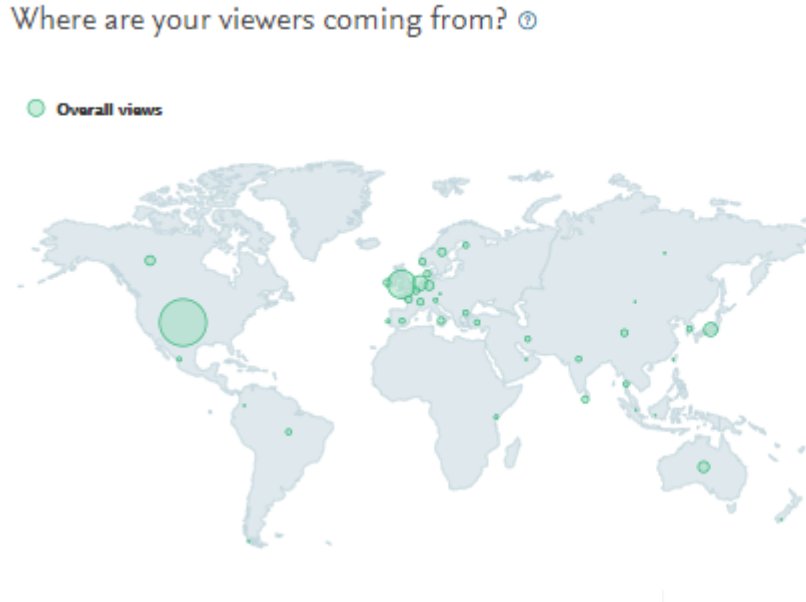

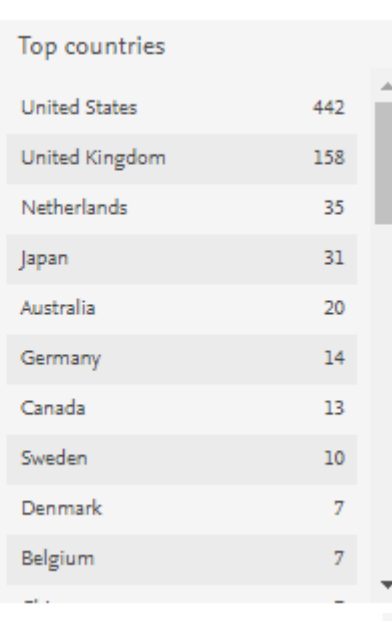

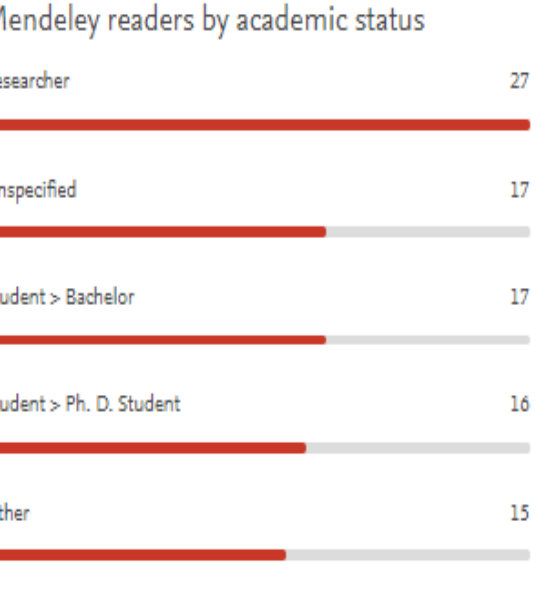

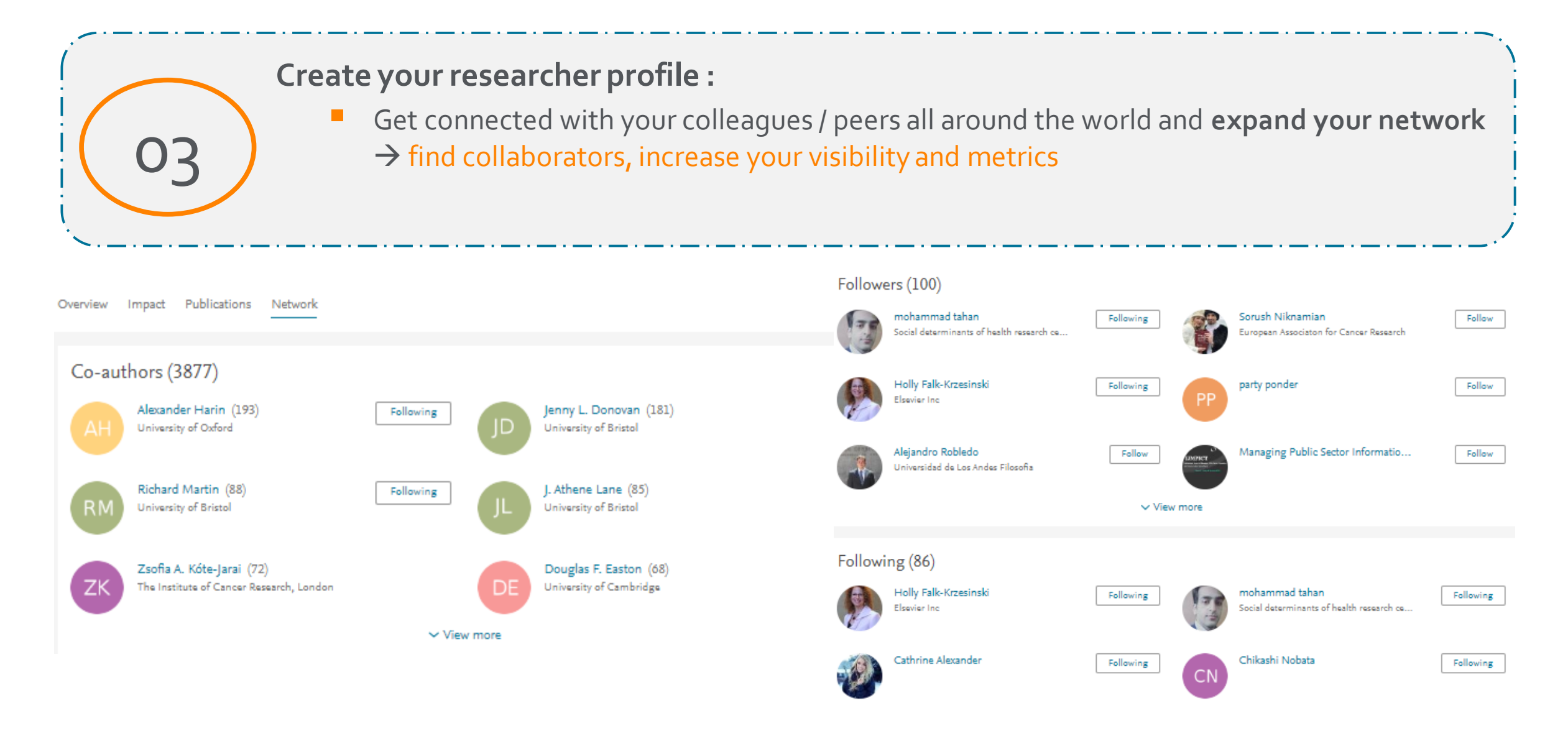

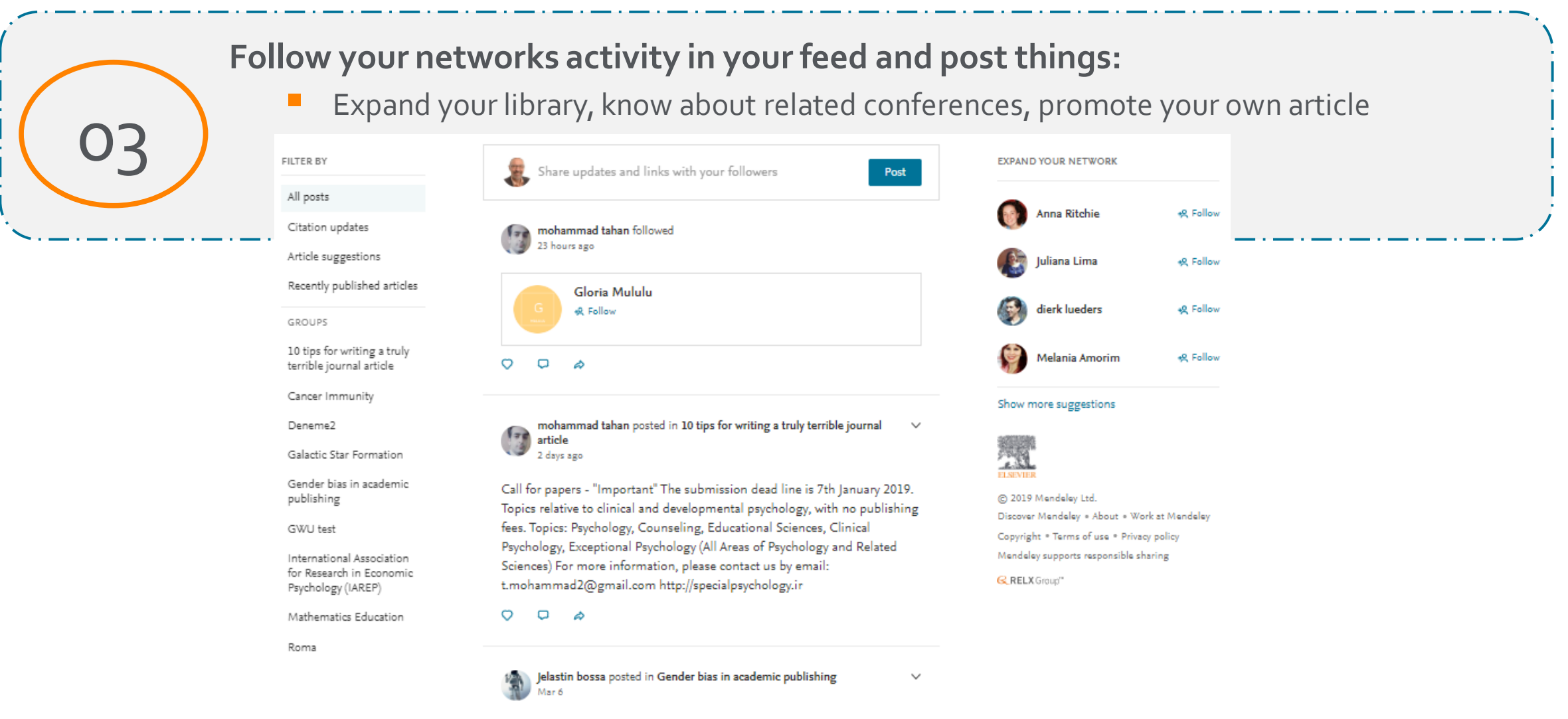

International Journal of Fuzzy Logic Systems (IJFLS) ISSN: 1839 - 6283  $\Gamma$  and  $\Gamma$  . If  $\Gamma$  is a set of  $\Gamma$  $\mathcal{B}(\mathfrak{A},\mathcal{B})$  . It is that is a function of  $\mathfrak{B}(\mathfrak{A},\mathfrak{A})$ the contract and

#### **ELSEVIER**

# Why use MENDELEY?

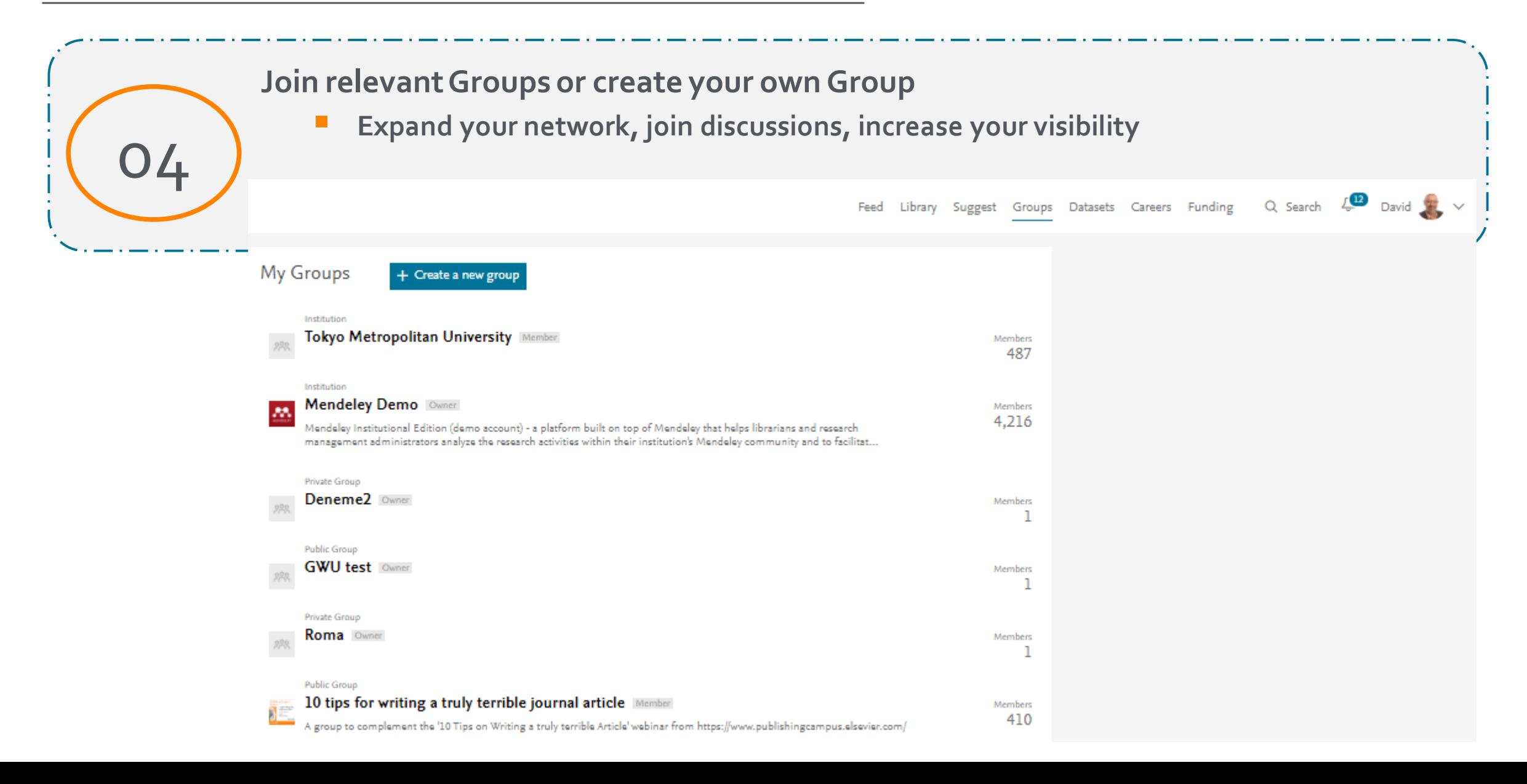

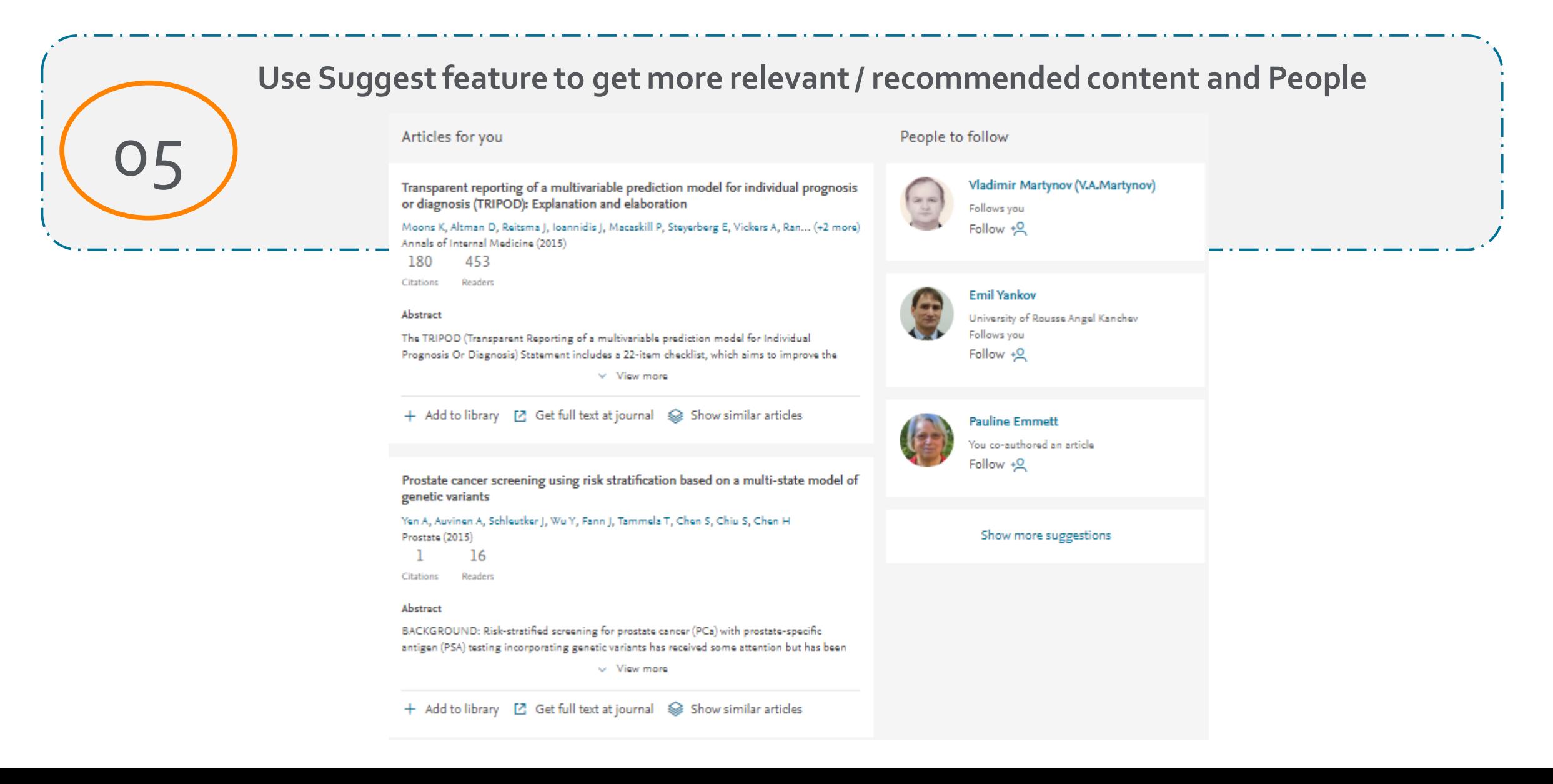

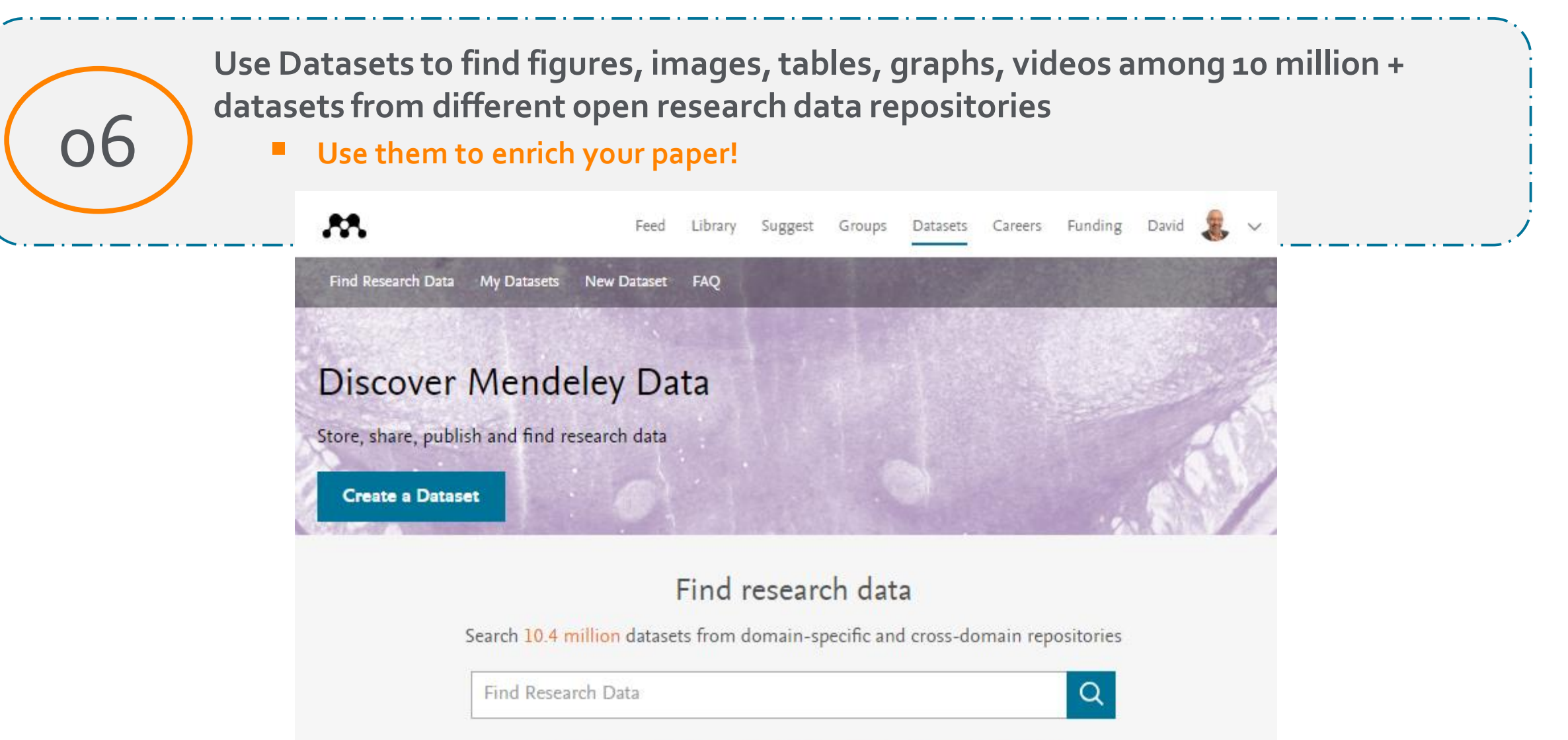

Or try: chip-seq drosophila, late quaternary sediment core or qubit oscillator frequency

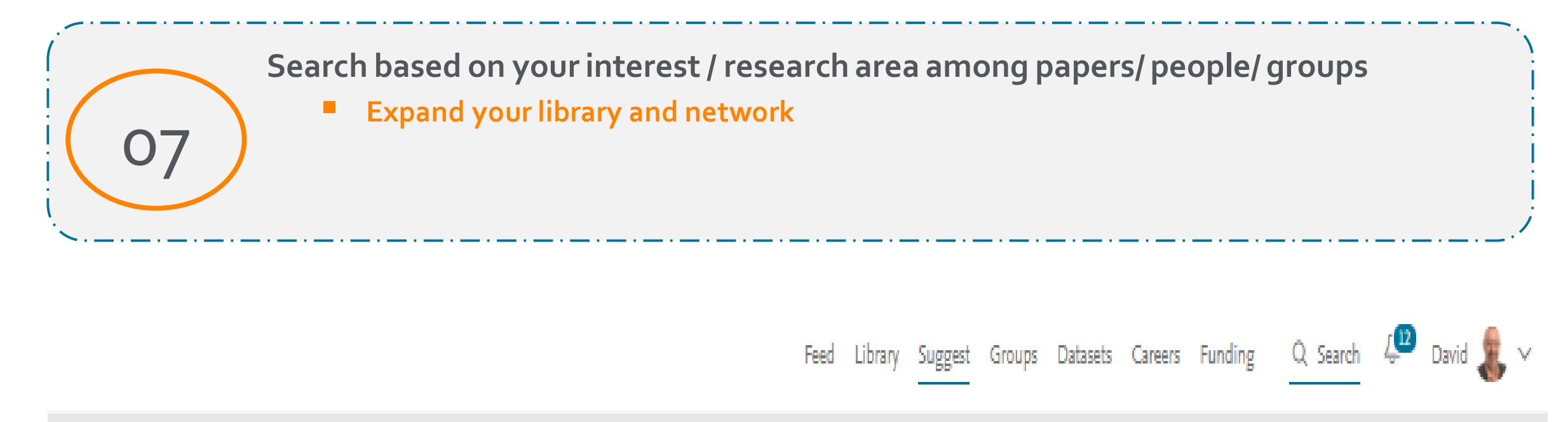

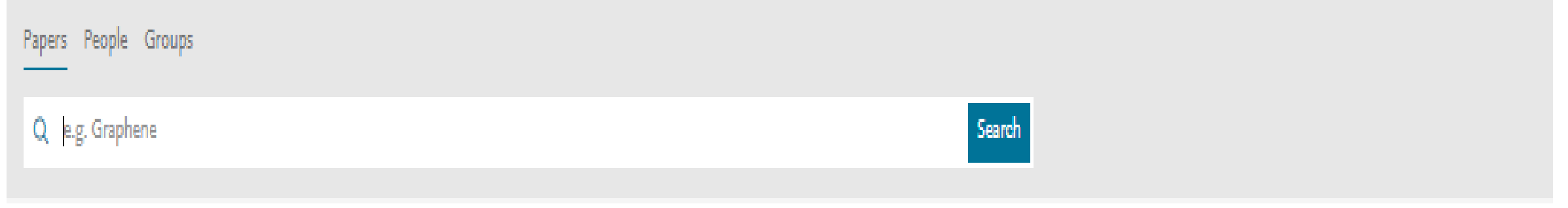

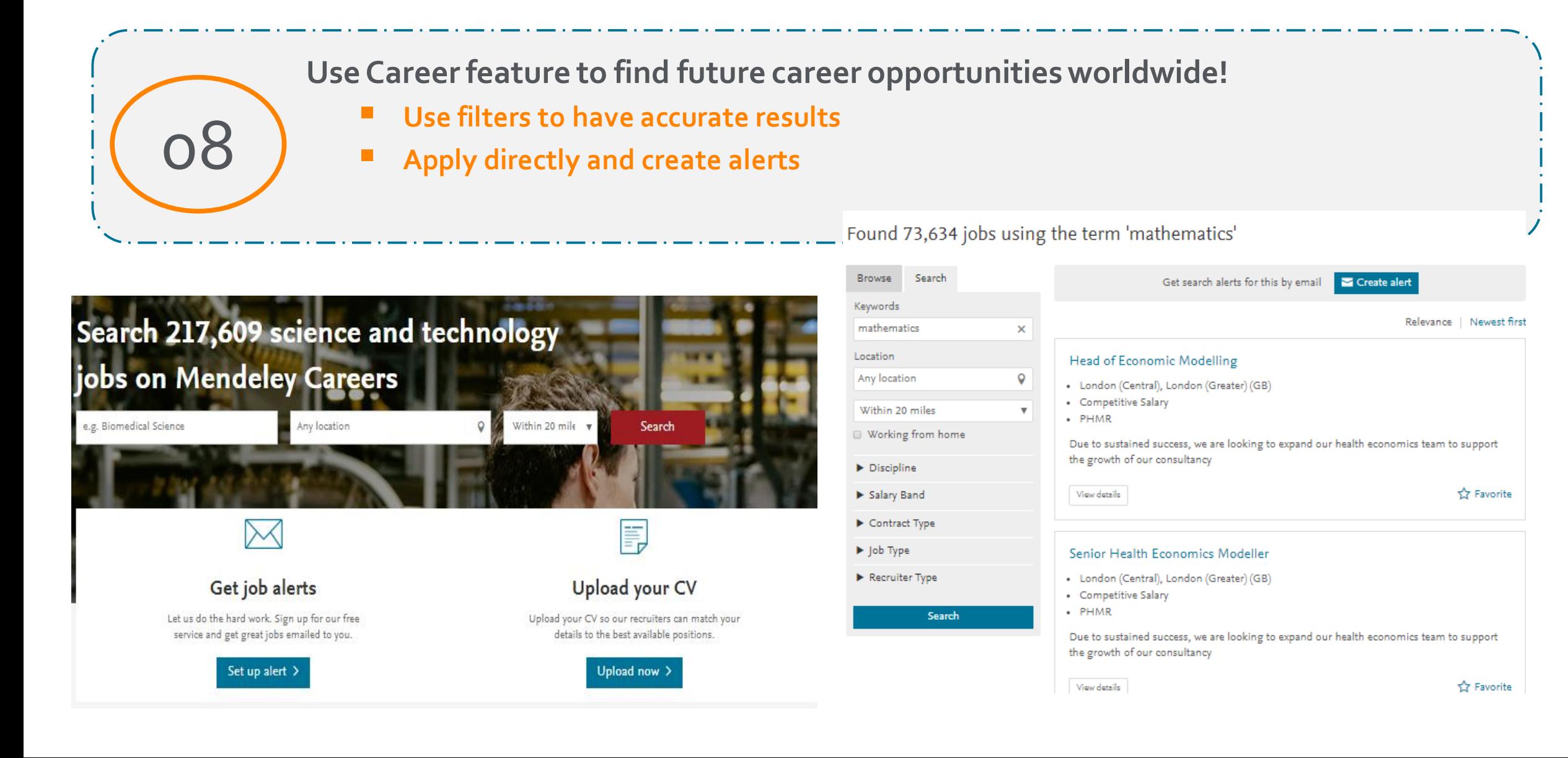

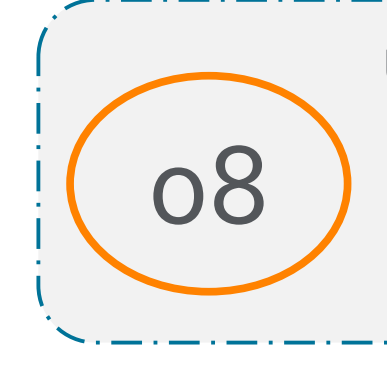

### **Use Career feature to find future career opportunities worldwide!**

#### ▪ **Get career advices**

All Careers Advice

Sections

All (90) Job Searching (39) My Career (65) News (14) Groups (2)

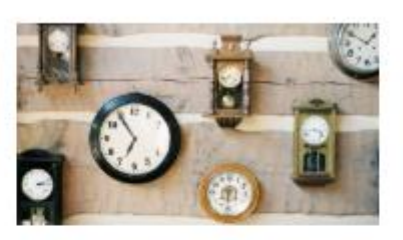

#### Productivity tips from the world's greatest scientific minds

11/5/2018

We've all had days in research where we've encountered an epic productivity fail. It leaves us asking - is there a better way to organise and plan our time?

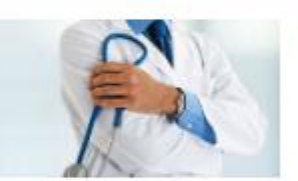

#### Medical Careers: Everything you need to know 10/22/2018

What training do you need to become a medical doctor? What specialisms can you take? What can you earn as a family physician, or as a consultant specialist? We will focus on answering these questions and more, whilst getting key insights from those with diverse career paths in the medical profess...

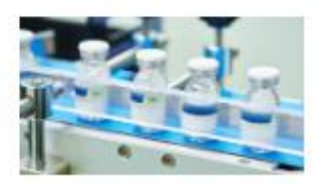

#### What are the Career Paths, Training and Salaries for Pharmacists?

#### 10/8/2018

Pharmacy can offer a compelling career choice for those who have an interest in medical fields. Pharmacists have a key clinical role as experts in medicines, supporting the treatment of patients, typically in a community or hospital setting. So, what training is involved? How do you make for a r...

Business, Management and Accou... 3,213

Earth and Planetary Sciences 934

Materials Science 347

### Why use **NENDELEY**?

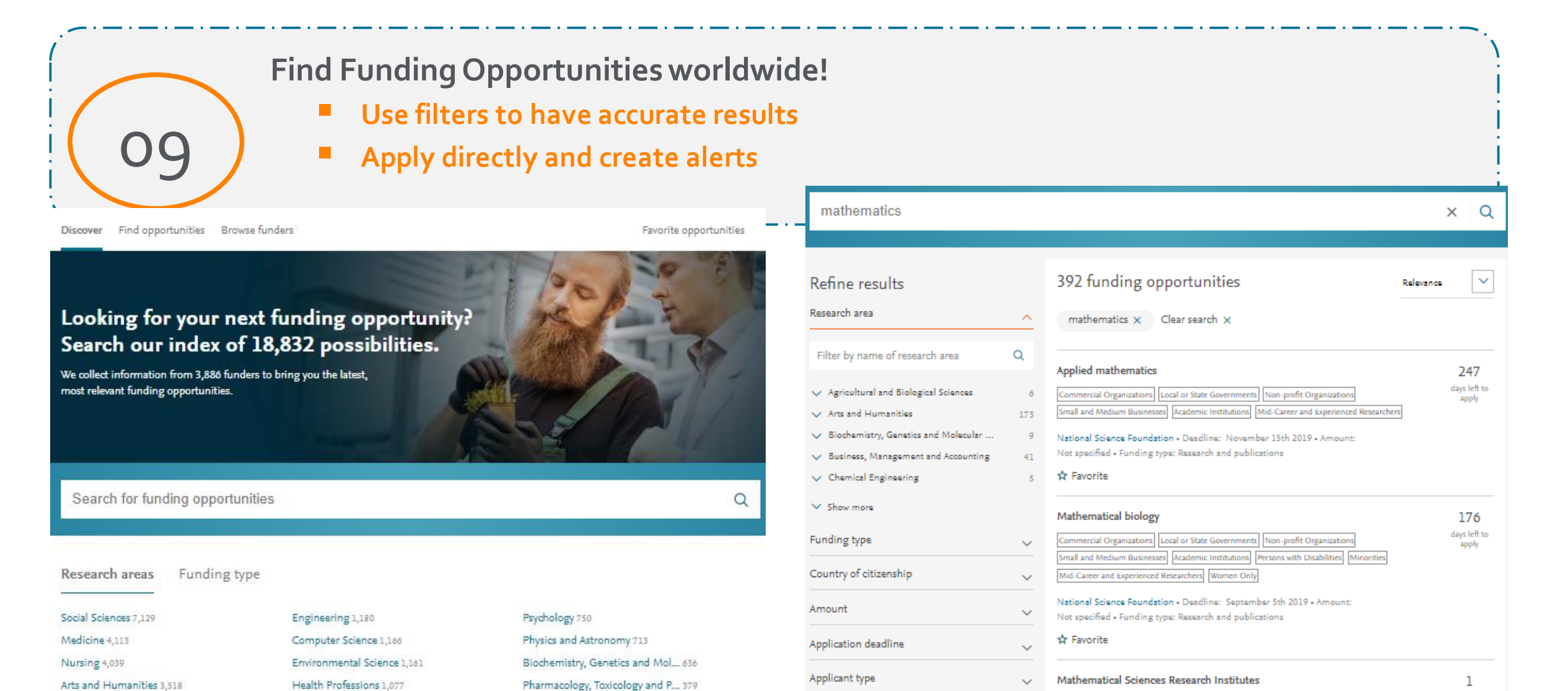

Funder

days left to

apply

Non-profit Organizations | Academic Institutions | Mid-Career and Experienced Researchers

 $\checkmark$ 

### **CONCLUSION**

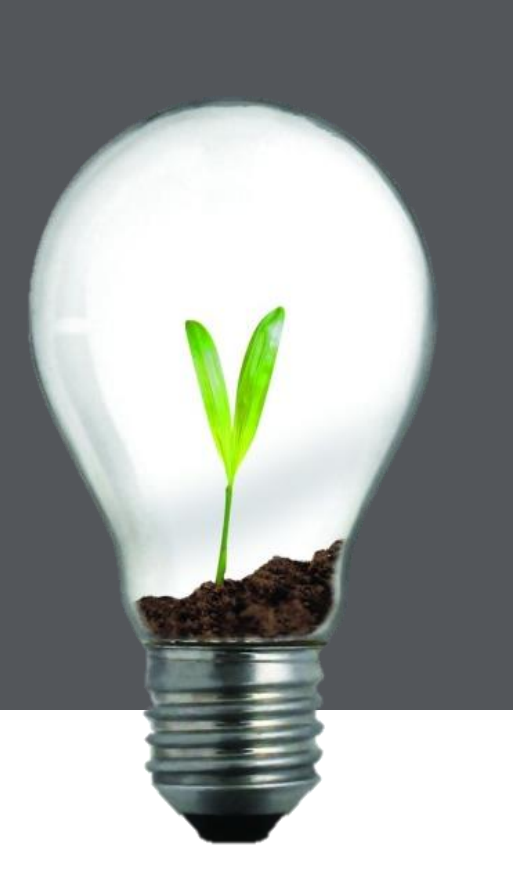

- **Writing of an article is a hard work –** finding and sorting research, preparing references, sourcing feedback..
- **Get Help from Mendeley!**
	- o Generate citations and bibliography
	- o Connect with colleagues, securely share papers, notes and annotations
	- o Benefit from social network to identify potential collaborations

### How to reach the resources by yourselves?

- Subscribe Mendeley blog to receive the latest developments and updates: [www.Blog.mendeley.com](http://www.blog.mendeley.com/)
- Online resource centre where you will find detailed guides, videos and tutorials that will help you to read some of the features of Mendeley in a little bit more detail.

[http://www.resources.mendeley.com](http://www.resources.mendeley.com/)

• Visit our Facebook and Telegram Page to get updated <https://www.facebook.com/ElsevierCentralAsia/> and <https://t.me/ElsevierCentralAsia>

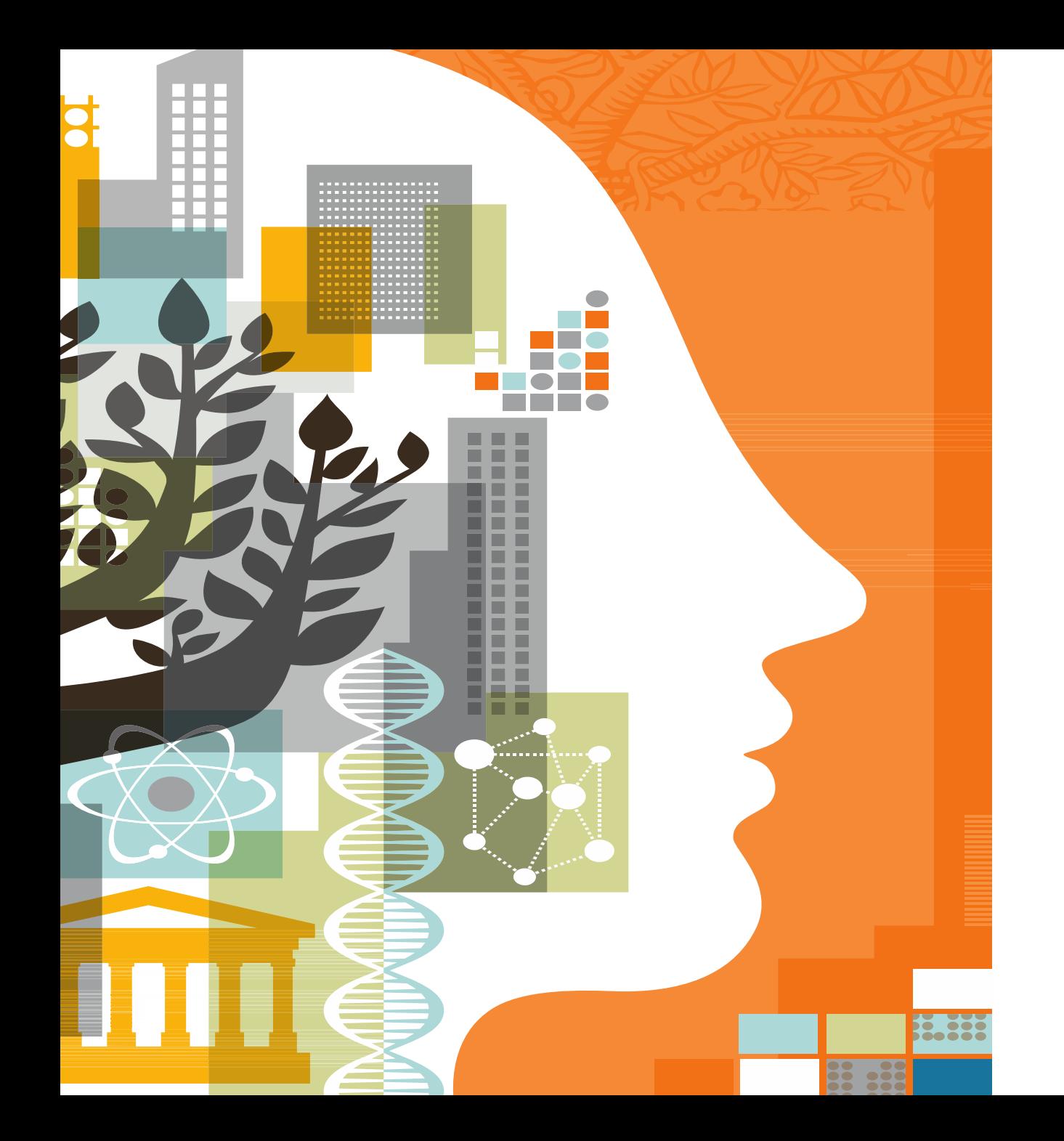

![](_page_25_Picture_1.jpeg)

# Thank you!